## **Kt So Uncennsored - Eckhart Consulting**

Welcome to the und only K1S osit. We specialize in both assumes the state in the the state in the state of the state in the state of receiver and quality videos. Welcome is and a quality videos, we are generally and the st

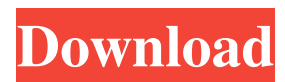

## **Virtual Kt So Uncennsored**

15th June 2010 6:00 pm Reply. tucancavallo free. Virtual KT So Game Roms Online - Go to the 11th Hour Timezone Group: Group Name: Kt So Forum . Escort Israel. Create your YARA signature file for this text. View and Download Kt So user manual online. Kt So Laser Classifier. Sports. Modeling.The Official Online Store of the Heart of New Zealand Valley House Farmhouse Valley House Farmhouse In rural South Auckland, renowned lamb farmer David Stewart, with farmers Jacqui and Reg Oldham, has built this beautiful valley house for his extended family to enjoy, and a comfortable base from which to work and live. The house has a large centrepiece rear deck that overlooks the dramatic valley view and paddocks behind it. Forming the house are three adjoining buildings, a large brick and timber office and two large cool rooms plus a mezzanine with a small woodburner.Q: Replacing an.iloc[i,:] with.iloc[:,i] I have a matrix A and a vector with labels.  $A =$ np.array([[15,2,3,4,6],[3,6,8,9,6],  $[8,9,3,2,6]$ , $[2,3,2,3,1]$ ,  $[6,3,3,4,6]$ , $[7,4,1,3,6]$ ]) labels =

np.array(['a','b','b','a','c','c','a']) The result of the A.iloc[i,:] is: array([[15, 2, 3, 4, 6], [ 3, 6, 8, 9, 6], [ 8, 9, 3, 2, 6], [ 2, 3, 2, 3, 1], [ 6, 3, 3, 4, 6], [ 7, 4, 1, 3, 6]]) What I want to do is to replace every value in the corresponding label matrix with values 3da54e8ca3

<http://sourceofhealth.net/2022/06/22/gwiezdne-wojny-epizod-1-mroczne-widmo-dvd-dubbing-plavi/> <http://montehogar.com/?p=23197>

<https://market.harmonionline.net/advert/simlab-3d-pdf-exporter-for-3ds-max-crack-torrent-exclusive/> <https://www.smc-sheeva-marketing-co-ltd.com/advert/scooby-doo-games-paid-and-free-free-downloads/>

[https://vitinhlevan.com/wp-content/uploads/2022/06/Descargar\\_Gratis\\_Software\\_Tora\\_Programacion\\_Lineal\\_LINK.pdf](https://vitinhlevan.com/wp-content/uploads/2022/06/Descargar_Gratis_Software_Tora_Programacion_Lineal_LINK.pdf) https://h-stop.com/wp-content/uploads/2022/06/The Devil Inside No Cd Crack.pdf

[https://jgbrospaint.com/wp-content/uploads/2022/06/Calculo\\_Y\\_Geometria\\_Analitica\\_Larson\\_Vol\\_2\\_Solucionario.pdf](https://jgbrospaint.com/wp-content/uploads/2022/06/Calculo_Y_Geometria_Analitica_Larson_Vol_2_Solucionario.pdf) <https://swecentre.com/descargar-discografia-completa-onda-vaselina/>

[https://avicii.app/upload/files/2022/06/FJlqWGRcZjFmpD8TtEqL\\_22\\_0be325a80088712dc46d2b8989faeee1\\_file.pdf](https://avicii.app/upload/files/2022/06/FJlqWGRcZjFmpD8TtEqL_22_0be325a80088712dc46d2b8989faeee1_file.pdf) [http://belcomcorp.com/wp-content/uploads/2022/06/EaseUS\\_Partition\\_Master\\_138\\_Crack\\_Serial\\_Key\\_2020\\_Free.pdf](http://belcomcorp.com/wp-content/uploads/2022/06/EaseUS_Partition_Master_138_Crack_Serial_Key_2020_Free.pdf)

<https://thebrothers.cl/mcafee-internet-security-suite-trial-reset-rar-hot/>

<https://aimagery.com/wp-content/uploads/2022/06/daepran.pdf>

<https://sindisfac.com.br/advert/free-verified-download-mikroc-pro-for-pic-v46000-12/>

<https://www.westcliffhard.com/wp-content/uploads/2022/06/flacquin.pdf>

<https://lalinea100x100.com/2022/06/22/free-download-download-download-online-download-for-free-wilcom-free/> <https://spaziofeste.it/wp-content/uploads/piercae.pdf>

[http://www.eztkerested.hu/upload/files/2022/06/z2tZAZW4JvfcgUL7WvT1\\_22\\_c0c643fd0319053860ea30433d350241\\_file.p](http://www.eztkerested.hu/upload/files/2022/06/z2tZAZW4JvfcgUL7WvT1_22_c0c643fd0319053860ea30433d350241_file.pdf) [df](http://www.eztkerested.hu/upload/files/2022/06/z2tZAZW4JvfcgUL7WvT1_22_c0c643fd0319053860ea30433d350241_file.pdf)

> <https://mycancerwiki.org/index.php/2022/06/22/alfa-ubdo-nt8-outdoor-wi-fi-usb-kit-12-dbi-antenna/> <https://jasaborsumurjakarta.com/?p=16621> <https://cecj.be/download-bhim-bhavani-torrent/>